# pytest-inline: An Inline Testing Tool for Python

Yu Liu<sup>1</sup>, Zachary Thurston<sup>2</sup>, Alan Han<sup>2</sup>, Pengyu Nie<sup>1</sup>, Milos Gligoric<sup>1</sup>, Owolabi Legunsen<sup>2</sup>

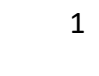

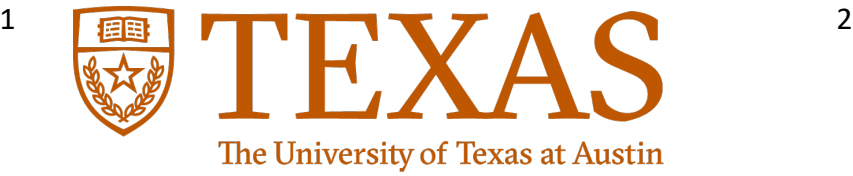

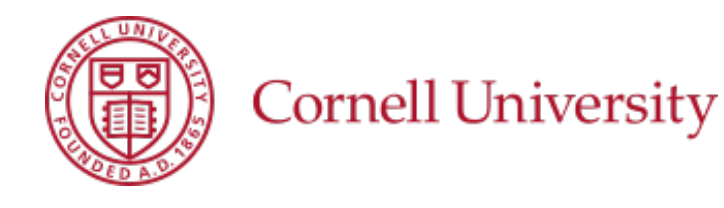

partially

supported by

ICSE 2023

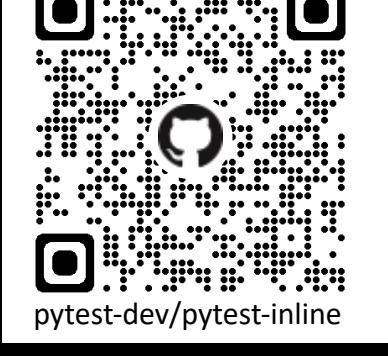

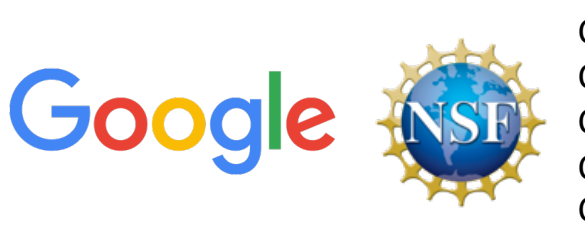

CCF-1652517 CCF-2019277 CCF-2045596 CCF-2107291 CCF-2217696

# Inline Testing

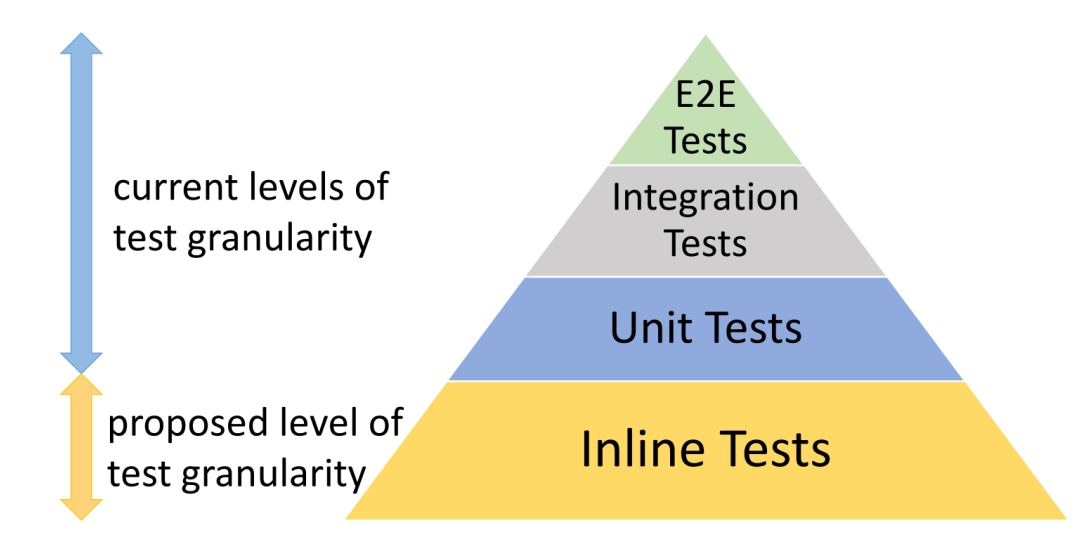

- Inline testing: new granularity of testing for checking individual program statements
	- regular expression
	- string manipulation
	- bit manipulation
	- collection handling (list comprehension etc.)

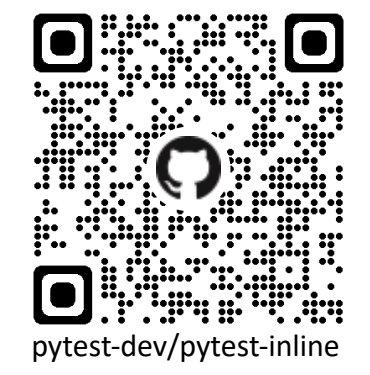

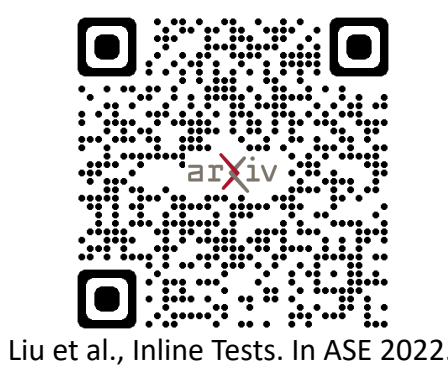

## Inline Testing Example

pytest-dev/pytest-inline

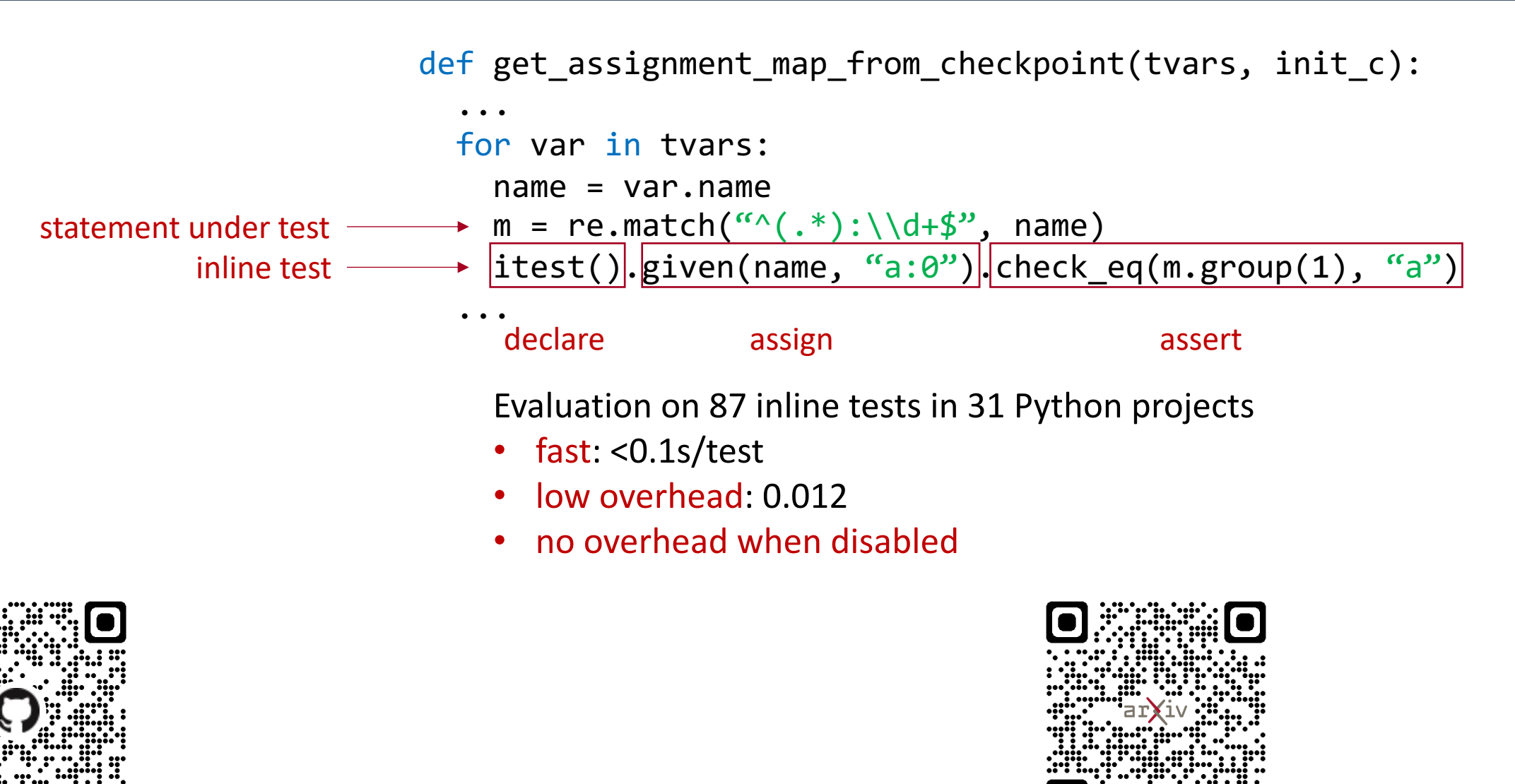

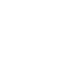

## Integration with pytest

- pytest-inline: a pytest plugin that simplifies running inline tests
- \$ pip install pytest-inline

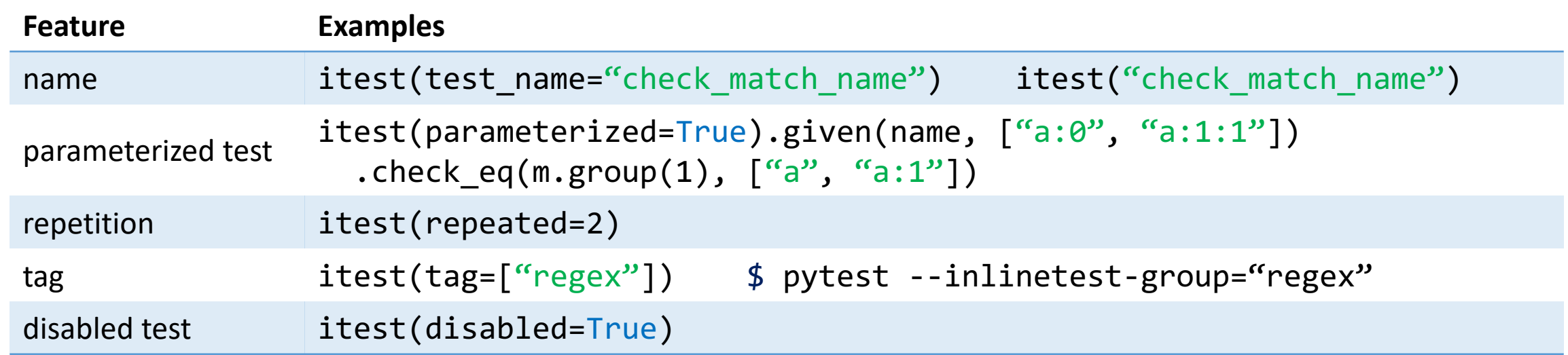

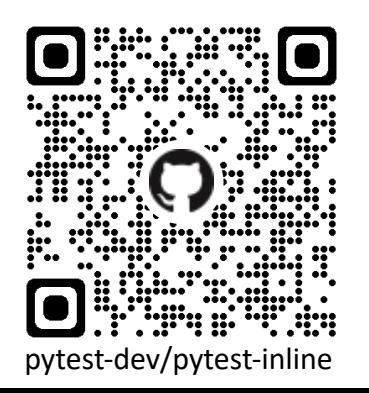

#### Integration with pytest - New Features

• 5 features added in pytest-inline compared to our ASE'22 prototype

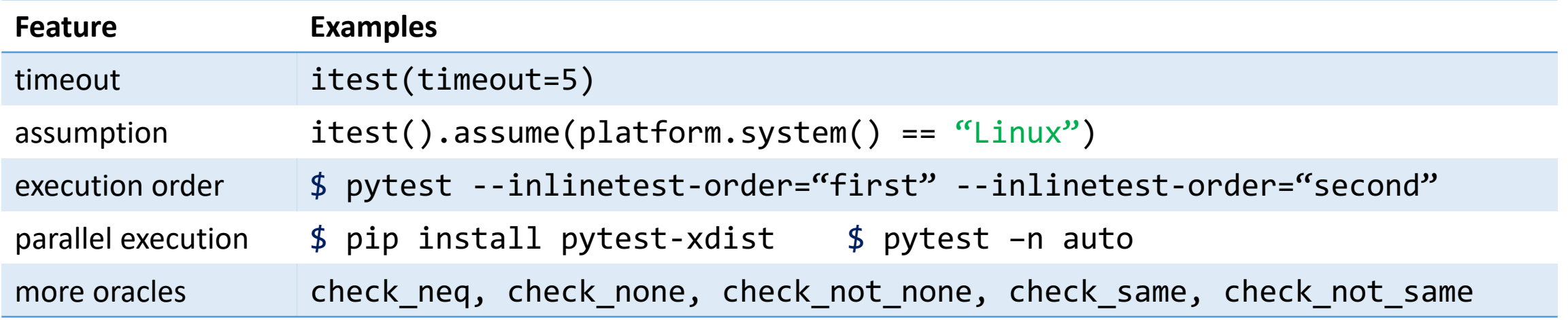

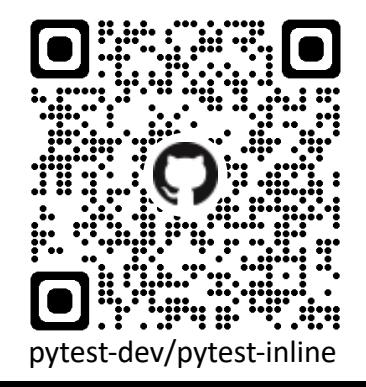

#### Conclusions

- pytest-inline: a pytest plugin for running inline tests in Python
- Fast, low overhead, easy to write
- Open-sourced and hosted by pytest-dev organization

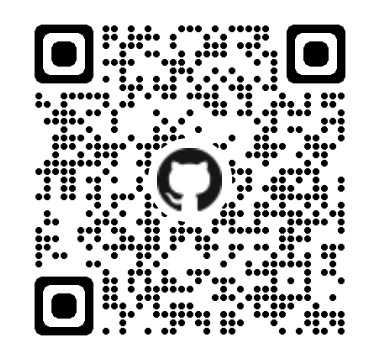

<https://github.com/pytest-dev/pytest-inline> \$ pip install pytest-inline

Yu Liu, Zachary Thurston, Alan Han, Pengyu Nie, Milos Gligoric, Owolabi Legunsen

[pynie@utexas.edu](mailto:pynie@utexas.edu) joining Waterloo CS as assistant professor starting from 9/1